# **Hồ sơ Tính mở - Nhân tố không thể thiếu của Khoa học Mở**

### **Liệu chúng ta có thể tiến tới một nền Khoa học mở mà không có những cơ chế mở để các nhà nghiên cứu áp dụng và thực hành, đặc biệt là Hồ sơ Tính mở?**

Bài viết trước trên Tia Sáng 'Nhà nghiên cứu bắt đầu khoa học mở thế nào?'[1] đã đề cập đến gợi ý đề xuất của Cơ quan Hàng không Vũ trụ Mỹ (NASA) cho các nhà nghiên cứu, các nhà khoa học và những người đóng góp cho nghiên cứu con đường Khoa học mở. Nếu đặt giả thiết họ sẽ đi theo con đường Khoa học mở thì chắc hẳn họ cũng mong muốn có được một phương thức phù hợp trong đánh giá, khen thưởng và công nhận kết quả nghiên cứu một cách có hiệu quả nhất. Bởi lẽ, cách làm này có thể sẽ góp phần giúp họ có được những thăng tiến sự nghiệp, lương bổng, nhưng quan trọng hơn là tiếp tục giành được cho các tài trợ nghiên cứu trong tương lai một cách thuận tiện nhất, tiết kiệm nhiều thời gian nhất. Và đây chính là nơi Hồ sơ Tính mở có thể giúp họ đạt được mong muốn này.

Theo nghĩa đó, hồ sơ tính mở là một phần không thể thiếu của Khoa học mở và cả Uyên thâm mở. Vậy chúng ta phải hiểu các khái niệm đó như thế nào?

"Hồ sơ Tính mở (Openness Profile)[2] là một tài nguyên số mà ở đó, có thể truy cập được, ở một nơi duy nhất, các kết quả đầu ra và các hoạt động của người đóng góp cho nghiên cứu hỗ trợ cho tính mở... Hồ sơ Tính mở có thể tạo ra một cơ chế để cải thiện sự công nhận và khen thưởng cho việc thực hành uyên thâm mở".

"Uyên thâm mở (Open Scholarship)[3] là việc áp dụng các thực hành mở trong toàn bộ môi trường giảng dạy, học tập, nghiên cứu và học thuật". Tôi muốn lưu ý là chúng ta không nên nhầm lẫn giữa Uyên thâm mở với Học bổng mở, dù ở nguyên bản tiếng Anh chúng đều là 'Open Scholarship' bởi Học bổng mở là một khái niệm hoàn toàn khác.

Uyên thâm mở bao hàm trong lòng nó nhiều khái niệm khác về mở như truy cập mở, dữ liệu mở, các nguồn tài nguyên giáo dục mở cũng như những hình thức mở trong môi trường học thuật và nghiên cứu.

Việc đưa khái niệm Hồ sơ Tính mở và Uyên thâm mở vào Khoa học mở đang làm thay đổi hiểu biết của chúng ta về sáng tạo và chia sẻ.

### **MÔ HÌNH THAM CHIẾU CỦA HỒ SƠ TÍNH MỞ**

Hồ sơ Tính mở được mô tả như là mô hình tham chiếu cho hệ thống khen thưởng và công nhận được lý tưởng hóa. Hồ sơ Tính mở có thể được tích hợp vào ORCID – một trang web được xây dựng nhằm cung cấp một danh tính liên tục cho nhà khoa học với các sản phẩm nghiên cứu, các dự án nghiên cứu, trong gợi ý đề xuất của NASA như là một trong các yếu tố cốt lõi của Khoa học mở. Bởi nó sẽ lấy bằng chứng về các kết quả đầu ra nghiên cứu từ ORCID và thể hiện chúng theo các giá trị của Uyên thâm mở, ví dụ

như các bài báo có thể truy cập mở và các tập hợp dữ liệu mở. Ngoài ra, các kết quả đầu ra và các hoạt động nghiên cứu khác sẽ được chứng minh bằng các địa chỉ web. Cuối cùng, kết quả đầu ra và các hoạt động đơn giản sẽ được hỗ trợ với văn bản xác nhận từ nhà nghiên cứu và người đóng góp cho nghiên cứu.

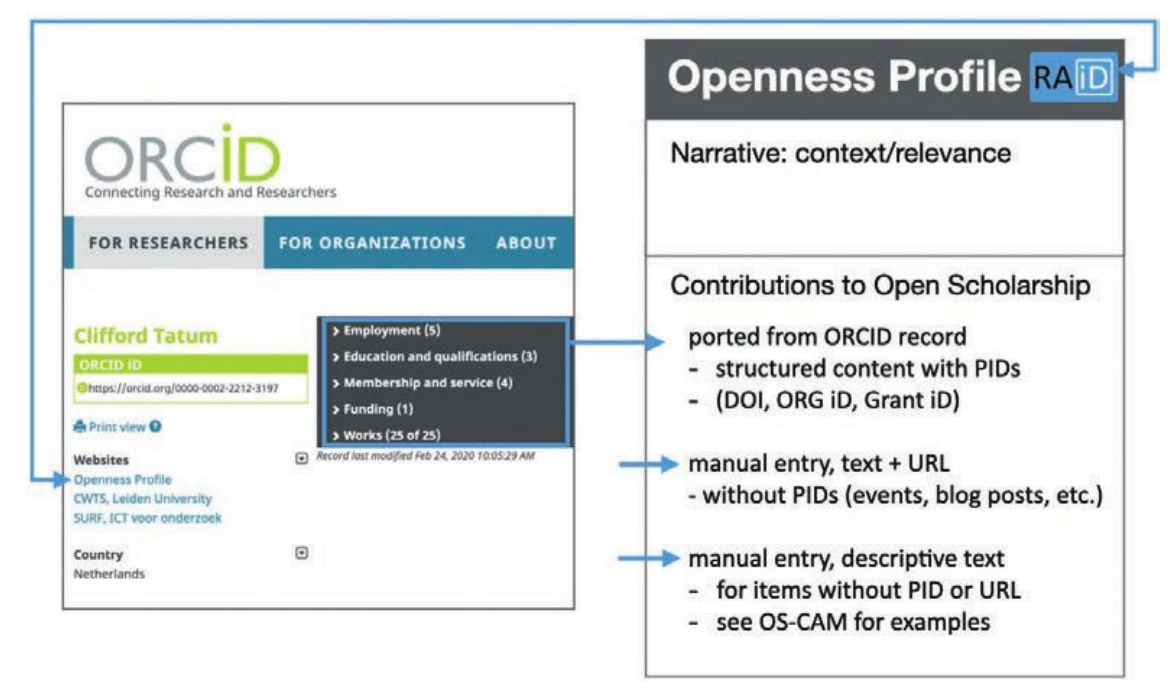

### **Hình 1. Hồ sơ Tính mở (OP) được tích hợp vào ORCID**

Một khi là người sử dụng ORCID, nhà nghiên cứu và/hoặc người đóng góp cho Uyên thâm mở sẽ có thể lấy các nội dung, thông tin có liên quan tới các hoạt động và kết quả đầu ra nghiên cứu của họ theo cách thức 'nhập liệu vào một lần, sử dụng lại nhiều lần' với các chủng loại sau:

- 1. Sử dụng các nội dung, thông tin được tự động chuyển từ hồ sơ/bản ghi ORCID
	- a) Nội dung có cấu trúc với các mã nhận diện (định danh) thường trực PID (Persistent IDentifier). Ở thời điểm hiện tại, các nội dung có cấu trúc đó gồm 6 mẫu dạng thông tin: (1) Chi tiết về tác phẩm; (2) Trích dẫn; (3) Các loại mã nhận diện thường trực (PID); (4) Những người đóng góp, ví dụ, các đồng tác giả; (5) Các thông tin khác; và (6) Khả năng nhìn thấy đối với mọi thông tin được cung cấp, với 3 lưa chon cho: (a) tất cả mọi người; (b) nhóm người ban lựa chọn; và (c) cho riêng mình bạn.
	- b) Nội dung của các ứng dụng/dịch vụ khác nhưng được tích hợp với ORCID thông qua các PID, như DOI, OrgID[4], Grant ID[5], ví dụ như các thông tin được nhập trên Zenodo và/hoặc GitHub rồi được tích hợp với ORCID qua DOI.
- 2. Sử dụng các nội dung, thông tin được nhập vào bằng tay ở dạng văn bản cùng với địa chỉ web URL, không có các PID, ví dụ như các sự kiện trên các trang web, các bài đăng trên blog .v.v.
- 3. Sử dụng các nội dung, thông tin được nhập vào bằng tay, các văn bản mô tả
	- a) Cho các hạng mục không có PID hoặc không có URL
	- b) Cho các hạng mục không tạo ra trình bày web trên Internet, ví dụ như các hoạt động trong ma trận đánh giá sự nghiệp Khoa học Mở - OS-CAM[6] (Open Science Career Assessment Matrix)
- 4. Sử dụng các nội dung/thông tin của vài kết quả đầu ra và các hoạt động đơn giản bằng văn bản tường thuật, được nhập vào bằng tay.

Bảng 1 bên dưới chi tiết hóa các chủng loại công việc, nội dung/thông tin và nguồn cung cấp của nó trong hồ sơ tính mở dựa vào ORCID.

| Chủng loại                                                                                 | Nội dung                                                                                                    | <b>Nguồn</b>                                                                                                    |
|--------------------------------------------------------------------------------------------|----------------------------------------------------------------------------------------------------|----------------------------------------------------------------------------------------------------|
| Tường thuật                                                                                | Văn bản tự do do người sử dụng là nhà Người sử dụng<br>nghiên cứu và người đóng góp soạn thảo để<br>cung cấp một tài khoản có cấu trúc về<br>những đóng góp của họ cho uyên thâm mở. |                                                                                                    |
| Các hạng mục đầu<br>vào từ hồ sơ/bản ghi<br><b>ORCID</b>                                   | DOI - các xuất bản phẩm truy cập mở<br>DOI - các bài trình chiếu truy cập mở<br>DOI - các tập hợp dữ liệu truy cập mở                                                                | ORCID: các công việc                                                                                                    |
|                                                                                            | OrgID - đóng góp của dịch vụ                                                                                                    | Bản ghi ORCID: dịch vụ                                                                                                    |
|                                                                                            | OrgID - liên quan tới khoa học mở                                                                                                    | Bản ghi ORCID: liên kết                                                                                                    |
|                                                                                            | Grant ID - khen thưởng về khoa học mở                                                                                                    | Bản ghi ORCID: trợ cấp được trao                                                                                                   |
|                                                                                            | Bình duyệt (rà soát lại ngang hàng mở)                                                                                                    | Bản ghi ORCID: bình duyệt                                                                                                    |
| Các hạng mục đầu<br>vào người sử dụng URL - sự kiện<br>nhập với các URI[7]<br>có liên quan | URL - phần mềm                                                                                                    | ví dụ, GitHub                                                                                                    |
|                                                                                            | URL - các công cụ khoa học mở                                                                                                    | ví dụ, website, kho lưu trữ                                                                                                    |
|                                                                                            |                                                                                                    | ví dụ, website, bài đăng trên blog                                                                                                 |
|                                                                                            | URL - chương trình giảng dạy, khóa học                                                                                                    | trang web của cơ sở                                                                                                    |
|                                                                                            | URL - triển lãm nghệ thuật                                                                                                    | hồ sơ/trang web của cơ sở                                                                                                    |
|                                                                                            | URL - nêu các phương tiện (xã hội)                                                                                                    | ví dụ, nhà cung cấp altmetrics                                                                                                    |
| sử dụng nhập vào<br>thể<br>chứng<br>không<br>minh bằng tài liệu<br>công khai               | Các hạng mục người Văn bản mô tả và các tham chiếu                                                                                                    | Các hoạt động không tạo ra trình<br>bày web, ví dụ, các hoạt động<br>trong ma trận đánh giá sự nghiệp<br>theo Khoa học Mở (OS-CAM) |

**Bảng 1. Chi tiết hóa Hồ sơ Tính mở (OP) được tích hợp vào ORCID**

## **SỰ TÍCH HỢP GIỮA ORCID VÀ DOI TRONG HỒ SƠ TÍNH MỞ**

Nếu chúng ta nhìn vào Hình 1, có lẽ chúng ta sẽ thấy thú vị hơn cả là việc 'Sử dụng các nội dung, thông tin được tự động chuyển từ hồ sơ/bản ghi ORCID'. Điều này được thể hiện trong Bảng 1 ở chủng loại 'Các hạng mục đầu vào từ hồ sơ/bản ghi ORCID', vì ở đây có sự tham gia của các PID, cả ở dạng nội dung có cấu trúc với các PID; và ở dạng (các) PID được tích hợp với ORCID.

Phần dưới đây sẽ không nêu chi tiết cách làm đối với từng trường hợp, mà thay vào đó, nêu kết quả của ví dụ cụ thể của việc tích hợp giữa ORCID và DOI thông qua một ứng dung/dịch vụ khác với ORCID, là Zenodo, để qua đó phần nào có thể lý giải vì sao NASA lại gợi ý bắt đầu tham gia khoa học mở bằng việc biết sử dụng ORCID, Zenodo và biết cách chỉ định một mã nhận diện đối tượng số DOI, trong số những điều khác.

Ngay sau khi bạn tải lên Zenodo một tài liệu cùng việc nhập vào các siêu dữ liệu liên quan tới tài liệu đó, Zenodo sẽ **tự động** cấp 2 mã nhận diện đối tượng số DOI cho tài liệu đó, một cho phiên bản tài liệu (Version DOI), và một cho hồ sơ tài liệu đó (Concept DOI), như trên Hình 2, trong đó Version DOI có giá trị là 10.5281/zenodo.8191334; còn của Concept DOI là 10.5281/zenodo.8191333 (xem ở mục **Cite all versions?** - Trích dẫn tất cả các phiên bản?). Lưu ý là khi nhập liệu vào các trường trong Zenodo, trường **giấy phép** là một trong các trường **bắt buộc phải có dữ liệu** được nhập vào.

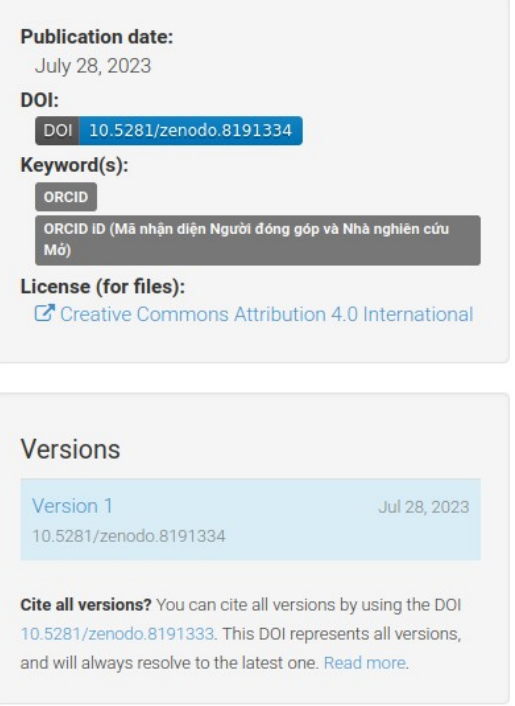

Giả thiết bạn chọn quyền truy cập là truy cập mở (Open Access) cho tài liệu bạn vừa tải lên Zenodo, **Hình 2. Zenodo cấp DOI cho tài liệu**

thì bất kỳ ai cũng có thể truy cập tới đường liên kết của các DOI để tải về tài liệu bạn đã vừa tải lên và xem được siêu dữ liệu đi kèm với nó mà bạn trước đó đã nhập vào trong Zenodo, ví dụ như dạng tài liệu, tên tiêu đề, tác giả, ngày xuất bản, các mã DOI, mô tả, phiên bản, ngôn ngữ, từ khóa, quyền truy cập, **giấy phép**, và nhiều thông tin liên quan khác tới tài liệu đó, một vài trong số chúng có thể nhìn thấy như trên Hình 2.

Sau đó, bạn sử dụng giá trị của các DOI mà Zenodo đã tự động cấp cho tài liệu đó để nhập vào ORCID, cùng với các nội dung có cấu trúc được xây dựng sẵn trong ORCID với 6 mẫu dạng thông tin như nêu ở mục 1.a ở trên, bạn sẽ thấy kết quả như trên Hình 3.

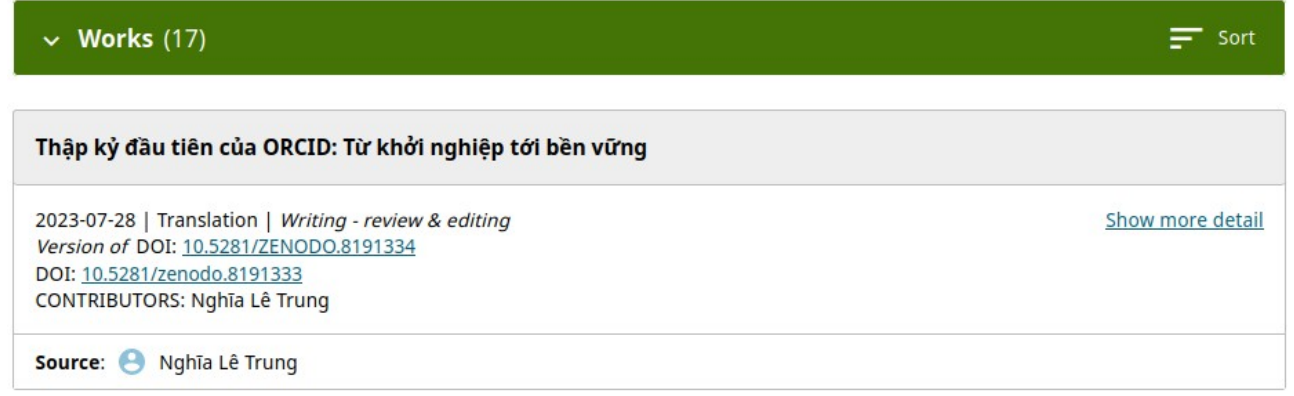

#### **Hình 3. Màn hình của người sử dụng ORCID khi tích hợp ORCID với DOI qua Zenodo**

Giả thiết ban chọn lưa chọn Everyone (bất kỳ ai) ở mẫu dạng thông tin 'Khả năng nhìn thấy' (Visibility) cho tài liệu trong ORCID, thì bất kỳ ai cũng xem được không chỉ các thông tin của siêu dữ liệu liên quan tới tài liệu đó, nếu họ nhấn vào đường liên kết (Show more detail - Xem thêm chi tiết) như ở Hình 3, mà còn có thể nhìn thấy được các thông tin siêu dữ liệu của bạn theo sáu mẫu dạng thông tin có sẵn trên ORCID. Điều này sẽ xảy ra nếu bạn, với tư cách là tác giả và chủ tài khoản của bản ghi ORCID đó, cho phép, thông qua đường liên kết công khai của tài khoản ORCID với 16 số của bạn.

Lưu ý: ORCID và Zenodo đều là các công cu ứng dung/dich vu của ha tầng khoa học mở, cung cấp miễn phí các dịch vụ đăng ký, truy cập và sử dụng cho bất kỳ nhà khoa học, nhà nghiên cứu và/hoặc người đóng góp nghiên cứu nào ở bất kỳ đâu trên thế giới; và việc có được các DOI cho tài liệu bạn tải lên Zenodo cũng là miễn phí, bạn không phải xin phép ai để có chúng, miễn là bạn có một tài khoản được mở ở đó.

Điều quan trọng nhất, và cũng là thú vị nhất của việc tích hợp ORCID với DOI qua Zenodo nằm ở chỗ, bản thân tài liệu được tải lên và nằm ở Zenodo, không nằm ở ORCID, nhưng người sử dụng một khi truy cập qua đường liên kết công khai của tài khoản ORCID của ban, thì họ có khả năng đi tới tài liệu đó cùng các thông tin siêu dữ liệu của nó mà trước đó bạn đã nhập vào trong Zenodo, bao gồm cả việc tải về tài liệu đó bằng việc nhấn vào đường liên kết của các DOI có trên màn hình của người sử dụng ORCID như trên Hình 3 để mở ra cửa sổ màn hình Zenodo của tài liệu đó, như Hình 2.

### **LỜI KẾT**

**Hồ sơ Tính mở được cho là tương lai của đánh giá, khen thưởng và công nhận nghiên cứu, nhà nghiên cứu và người đóng góp hướng đến Uyên thâm mở và Khoa học mở.** Với họ, Hồ sơ Tính mở sẽ giúp quản lý tốt hơn các kết quả đầu ra của nghiên cứu, cũng như tiết kiệm thời gian trong việc thực hiện đối với các nhiệm vụ kê khai mang tính hành chính lặp đi lặp lại trong các hoạt động nghiên cứu khoa học thường

ngày của họ. Và điều quan trong hơn cả là sẽ giúp họ tiếp tục có nhiều cơ hội giành được các tài trợ nghiên cứu thông qua việc sử dụng các công cụ ứng dụng/dịch vụ hạ tầng khoa học mở.

Do Hồ sơ Tính mở lấy nhà nghiên cứu và người đóng góp nghiên cứu hướng tới Uyên thâm mở và Khoa học mở làm trọng tâm, điều có lẽ giải thích vì sao thành phần cốt lõi của nó là Mã nhận diện (định danh) Người đóng góp và Nhà nghiên cứu mở - ORCID (**O**pen **R**esearch and **C**ontributor **ID**entifier).

Một trong các đặc tính cốt lõi và thú vị nhất của Hồ sơ Tính mở, là khả năng tích hợp và kết nối các (hệ thống) mã nhận diện thường trực khác nhau với nhau, đặc biệt là xung quanh ORCID, và vì thế mở rộng khả năng tham chiếu tới nhiều đối tượng nghiên cứu khác cũng như các công cụ ứng dụng/dịch vụ đi kèm với chúng trong môi trường (kỹ thuật) số qua Internet. Việc tích hợp và kết nối giữa ORCID với DOI qua Zenodo là một trong nhiều ví dụ về điều này. Việc tích hợp và kết nối tương tự chắc chắn sẽ còn được mở rộng cho các mã nhận diện thường trực khác, ví dụ như, giữa ORCID với Grant ID, giữa ORCID với OrgID/ROR (Research Organization Registry - Sổ đăng ký Tổ chức Nghiên cứu), hay giữa ORCID với các PID khác nữa, làm phong phú thêm nhiều cho OP.

#### **Các chú giải**

- [1] Lê Trung Nghĩa (2023): Nhà nghiên cứu bắt đầu khoa học mở thế nào?: [https://tiasang.com.vn/doi](https://tiasang.com.vn/doi-moi-sang-tao/nha-nghien-cuu-bat-dau-khoa-hoc-mo-the-nao/)[moi-sang-tao/nha-nghien-cuu-bat-dau-khoa-hoc-mo-the-nao/;](https://tiasang.com.vn/doi-moi-sang-tao/nha-nghien-cuu-bat-dau-khoa-hoc-mo-the-nao/) DOI: [10.5281/zenodo.7933650](https://doi.org/10.5281/zenodo.7933650)
- [2] Dr. Phill Jones, Dr. Fiona Murphy et al. (© Knowledege Exchange 2021): Openness Profile: Modelling research evaluation for open scholarship: DOI: [10.5281/zenodo.4581490](https://doi.org/10.5281/zenodo.4581490); [CC BY 4.0](http://creativecommons.org/licenses/by/4.0/).
- [3] The University of British Columbia: *What is Open Scholarship?*: [https://pose.open.ubc.ca/home](https://pose.open.ubc.ca/home-page/getting-started/what-is-open-scholarship/)[page/getting-started/what-is-open-scholarship/](https://pose.open.ubc.ca/home-page/getting-started/what-is-open-scholarship/)
- [4] Pablo de Castro, Ulrich Herb, Laura Rothfritz and Joachim Schöpfe (scidecode science consulting) (© Knowledege Exchange 2023): The gradual implementation of organisational identifiers (OrgIDs). [https://zenodo.org/record/7327535.](https://zenodo.org/record/7327535) Bản dịch sang tiếng Việt: [10.5281/zenodo.8057925](https://zenodo.org/record/8057925).
- [5] Pablo de Castro, Ulrich Herb, Laura Rothfritz and Joachim Schöpfel (scidecode science consulting) (© Knowledege Exchange 2023). Case study: The role of research funders in the consolidation of the PID landscape.<https://doi.org/10.5281/zenodo.7258210>. Bản tiếng Việt: [10.5281/zenodo.8015920](https://zenodo.org/record/8015920).
- [6] European Commission: Evaluation of research careers fully acknowledging Open Science practices: rewards, incentives and/or recognition for researchers practicing Open Science, Cabello Valdes, C. (editor), Rentier, B.(editor), Kaunismaa, E.(editor), Metcalfe, J.(editor), Esposito, F.(editor), McAllister, D.(editor), Maas, K.(editor), Vandevelde, K.(editor), O'Carroll, C.(editor), Publications Office, 2017, [https://data.europa.eu/doi/10.2777/75255.](https://data.europa.eu/doi/10.2777/75255) Bản dịch sang tiếng Việt, xem các trang 9-11 hoặc 35-37: [https://www.dropbox.com/s/dqbqnia7dih0u6w/os\\_rewards\\_wgreport\\_final\\_Vi\\_10032018.pdf?dl=0](https://www.dropbox.com/s/dqbqnia7dih0u6w/os_rewards_wgreport_final_Vi_10032018.pdf?dl=0)
- [7] Lê Trung Nghĩa (2019): Hai điều kiện tiên quyết cho dữ liệu mở: [https://tiasang.com.vn/doi-moi-sang](https://tiasang.com.vn/doi-moi-sang-tao/hai-dieu-kien-tien-quyet-cho-du-lieu-mo-20624/)[tao/hai-dieu-kien-tien-quyet-cho-du-lieu-mo-20624/](https://tiasang.com.vn/doi-moi-sang-tao/hai-dieu-kien-tien-quyet-cho-du-lieu-mo-20624/), xem giải nghĩa URI và URL ở mục A.

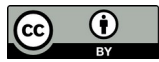

Giấy phép nội dung: CC BY 4.0 Quốc tế

**Lê Trung Nghĩa**, ORCID:<https://orcid.org/0009-0007-7683-7703>

(Bài đăng trên tạp chí Tia Sáng, số 15 năm 2023, xuất bản ngày 05/08/2023, các trang 24-27. Phiên bản điện tử có [ở đây\)](https://drive.google.com/file/d/1JVSzLLWQw7Cz8cHLLJkDaSmUdryWs-EO/view?usp=drive_link).